## **MP3ファイルを保存する**

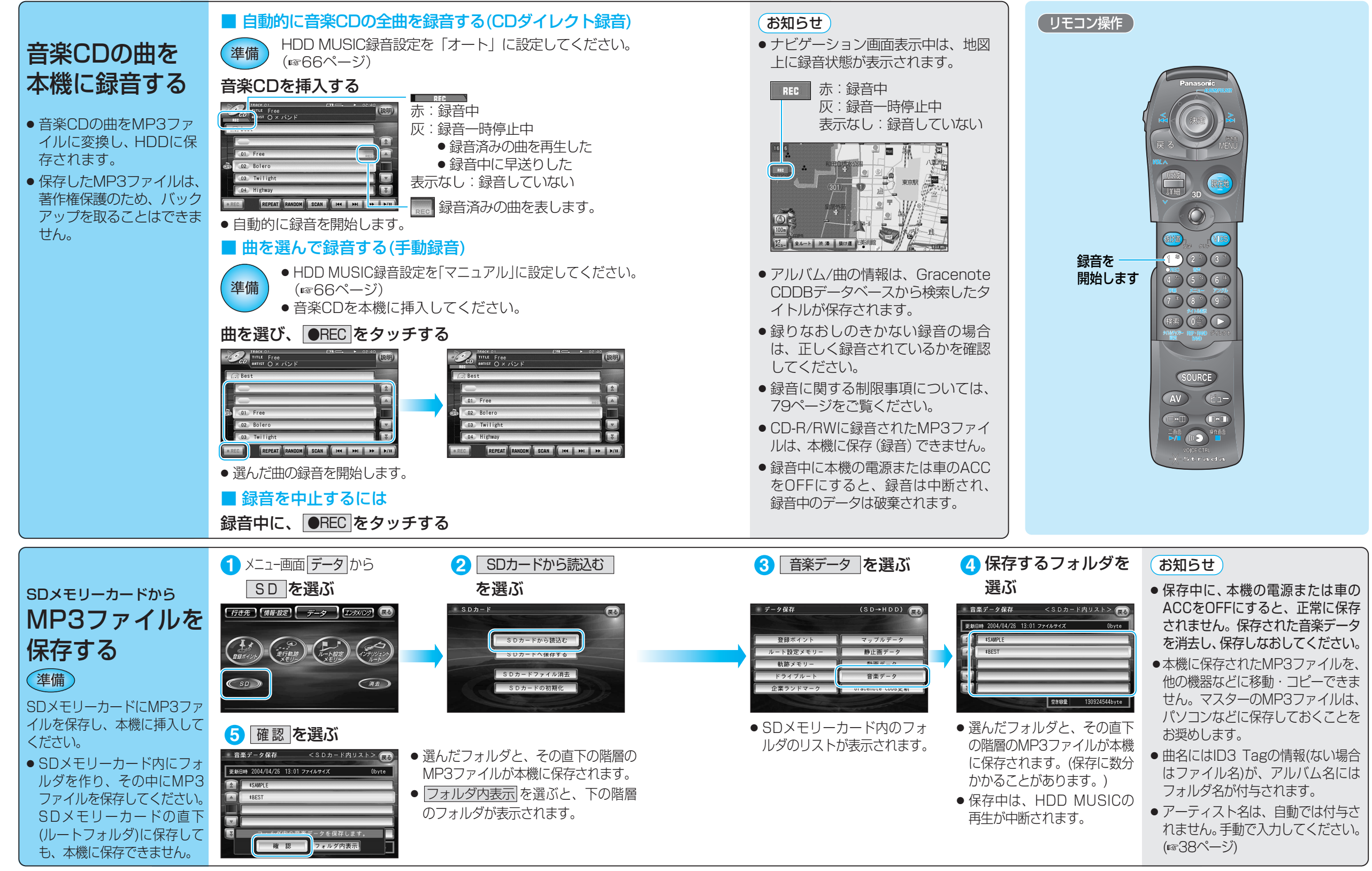

H D D

MUS<br>C<br>C

M P 3 フ ァ イ ル を 保 存 す る